# **"Спецлаб" IP видео-сервер**

Версия оборудования: 00.03 Версия программы: 01.00

#### **Настройки по умолчанию**

Пользователь: administrator Пароль: speclab IP-адрес: 192.168.1.100 Маска подсети: 255.255.255.0 Порт: 80 Шлюз: 192.168.1.1

#### **Безопасность**

Зарегистрированные пользователи IP сервера делятся на 2 группы: администраторы и обычные пользователи. Администраторы имеют полный доступ ко всем возможностям устройства, включая его конфигурирование. Обычные пользователи могут только просматривать камеры, разрешенные администратором. Аутентификация пользователей происходит по протоколу Digest Access Authentication (RFC 2617).

## **HTTP-протокол IP видеосервера**

#### **1) Команда захвата JPEG кадра**

Метод: GET Синтакс: http://<servername>/jpg/<камера>/image.jpg

Параметры:

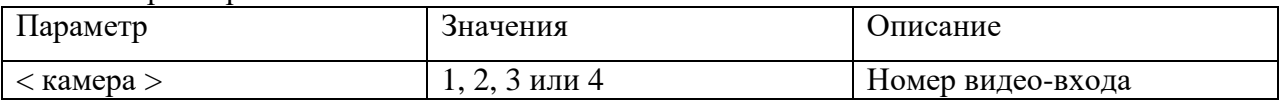

Пример:<http://192.168.1.100/jpg/1/image.jpg>

Ответ сервера: HTTP/1.0 200 OK\r\n Content-type: image/jpeg\r\n Content-Length: <размер кадра>\r\n  $\ln$  $\langle x \rangle$ кадр в JPEG $\langle r \rangle$ n

#### **2) Команда захвата MJPEG видео-потока**

Метод: GET

Синтакс: http://<servername>/mjpg/<камера>/video.mjpg

Поддерживаются до 10 клиентов

Параметры:

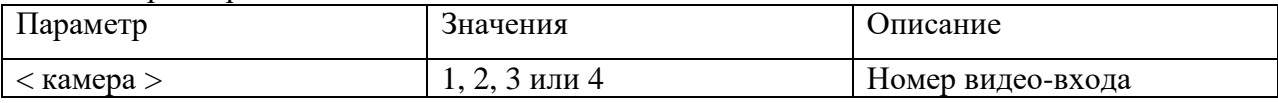

Пример: [http://192.168.1.100/mjpg/1/video.mjpg](http://192.168.1.100/mjpg/1/video.jpg)

Ответ сервера:

HTTP/1.0 200 OK\r\n Content-Type: multipart/x-mixed-replace;boundary=myboundary\r\n  $\ln$ 

--myboundary\r\n Content-type: image/jpeg\r\n Content-Length: <размер кадра>\r\n  $\ln$  $\langle x \rangle$ кадр в JPEG $\langle r \rangle$ n --myboundary\r\n Content-type: image/jpeg\r\n Content-Length: <размер кадра>\r\n  $\ln$  $\langle$ кадр в JPEG $\rangle$ r\n --myboundary\r\n …………

#### может перемежаться с сообщениями о живучести:

--myboundary\r\n Content-Type: text/plain\r\n  $\ln\$ alive\r\n

# **3) Команда получения данных конфигурации**

Метод: GET Синтакс: http://<servername>/config/get.asp Пример:<http://192.168.1.100/> config/get.asp

Ответ сервера:

```
HTTP/1.0 200 OK\r\n
Content-type: text/xml\r\n
Content-Length: <размер данных>\r\n
\ln<?xml version="1.0" encoding="utf-8"?>
<Common>
        <port>80</port>
        \langleipaddr1>100\langleipaddr1>
        <netmask1>0</netmask1>
        <gateway1>1</gateway1>
        <ipaddr2>1</ipaddr2>
        <netmask2> 255 </netmask2>
        <gateway2>1</gateway2>
        \langleipaddr3>168\langleipaddr3>
        <netmask3>255</netmask3>
        <gateway3>168</gateway3>
        <ipaddr4>192</ipaddr4>
        <netmask4>255</netmask4>
        <gateway4>192</gateway4>
        <image_w>384</image_w>
        \langleimage h>288\langleimage h><vidmux_delay>4</vidmux_delay>
        <dhcp>0</dhcp>
        \langleimage q1>26\langleimage q1>
        \langleimage c1>0\langleimage c1>
        <brightness1>100</brightness1>
        <contrast1>60</contrast1>
        <saturation1>60</saturation1>
        <sharpness1>3</sharpness1>
        \leqmd_enable1>0\leq/md_enable1>
        <md_sens1>80</md_sens1>
        \leqmd_minobj1>4\leq/md_minobj1>
        <md_rate1>5</md_rate1>
        <md_send1>0</md_send1>
```
 $\overline{\langle \text{rate1} \rangle 25}$ <md\_blind\_mask1>

<row>00000000000000000000000000000000</row> <row>00000000000000000000000000000000</row> <row>00000000000000000000000000000000</row> <row>00000000000000000000000000000000</row> <row>00000000000000000000000000000000</row> <row>00000000000000000000000000000000</row> <row>00000000000000000000000000000000</row> <row>00000000000000000000000000000000</row> <row>00000000000000000000000000000000</row> <row>00000000000000000000000000000000</row> <row>00000000000000000000000000000000</row> <row>00000000000000000000000000000000000</row> <row>00000000000000000000000000000000</row> <row>00000000000000000000000000000000</row> <row>00000000000000000000000000000000</row> <row>00000000000000000000000000000000</row> <row>00000000000000000000000000000000</row> <row>00000000000000000000000000000000</row> <row>00000000000000000000000000000000</row> <row>00000000000000000000000000000000</row> <row>00000000000000000000000000000000</row> <row>00000000000000000000000000000000</row> <row>00000000000000000000000000000000</row> <row>00000000000000000000000000000000</row>

</md\_blind\_mask1>  $\langle \text{image}_q \rangle$ 25 $\langle \text{image}_q \rangle$ <image\_c2>0</image\_c2> <brightness2>128</brightness2>

<contrast2>64</contrast2> <saturation2>64</saturation2>

<sharpness2>8</sharpness2>

<md\_enable2>0</md\_enable2>

<md\_sens2>80</md\_sens2>

 $\leq$ md minobj2>4 $\leq$ /md minobj2>

<md\_rate2>5</md\_rate2>

 $\langle$ md\_send2 $>0$   $\langle$ /md\_send2 $>$ 

 $<$ rate $2$  $>$  $25$  $<$ /rate $2$  $>$ 

 $<$ md blind mask2 $>$ 

<row>00000000000000000000000000000000</row> <row>00000000000000000000000000000000</row> <row>00000000000000000000000000000000</row> <row>00000000000000000000000000000000</row> <row>00000000000000000000000000000000</row> <row>00000000000000000000000000000000</row> <row>00000000000000000000000000000000</row> <row>00000000000000000000000000000000</row> <row>00000000000000000000000000000000</row> <row>00000000000000000000000000000000</row> <row>00000000000000000000000000000000</row>  $<$ row>00000000000000000000000000000000000 $<$ /row> <row>00000000000000000000000000000000</row> <row>00000000000000000000000000000000</row> <row>00000000000000000000000000000000000</row> <row>00000000000000000000000000000000</row> <row>00000000000000000000000000000000</row> <row>00000000000000000000000000000000</row> <row>00000000000000000000000000000000</row> <row>00000000000000000000000000000000</row> <row>00000000000000000000000000000000</row> <row>00000000000000000000000000000000</row> <row>00000000000000000000000000000000</row>

```
<row>00000000000000000000000000000000</row>
</md_blind_mask2>
\langle \text{image}_q 3 > 26 \langle \text{image}_q 3 \rangle\langle \text{image } c3 \rangle 0 \langle \text{image } c3 \rangle<brightness3>100</brightness3>
<contrast3>64</contrast3>
<saturation3>64</saturation3>
<sharpness3>8</sharpness3>
<md_enable3>0</md_enable3>
<md_sens3>80</md_sens3>
<md_minobj3>4</md_minobj3>
<md_rate3>5</md_rate3>
<md_send3>0</md_send3>
<rate3>25</rate3>
<md_blind_mask3>
       <row>00000000000000000000000000000000</row>
       <row>00000000000000000000000000000000</row>
       <row>00000000000000000000000000000000</row>
       <row>00000000000000000000000000000000</row>
       <row>00000000000000000000000000000000</row>
       <row>00000000000000000000000000000000</row>
       <row>00000000000000000000000000000000</row>
       <row>00000000000000000000000000000000</row>
       <row>00000000000000000000000000000000</row>
       <row>00000000000000000000000000000000</row>
       <row>00000000000000000000000000000000</row>
       <row>00000000000000000000000000000000</row>
       <row>00000000000000000000000000000000</row>
       <row>00000000000000000000000000000000</row>
       <row>00000000000000000000000000000000</row>
       <row>00000000000000000000000000000000</row>
       <row>00000000000000000000000000000000</row>
       <row>00000000000000000000000000000000</row>
       <row>00000000000000000000000000000000000</row>
       <row>00000000000000000000000000000000</row>
       <row>00000000000000000000000000000000</row>
       <row>00000000000000000000000000000000</row>
       <row>00000000000000000000000000000000</row>
        <row>000000000000000000000000000000000</row>
</md_blind_mask3>
\langle \text{image}_q4 \rangle 26 \langle \text{image}_q4 \rangle<image_c4>0</image_c4>
<brightness4>170</brightness4>
<contrast4>98</contrast4>
<saturation4>92</saturation4>
<sharpness4>7</sharpness4>
<md_enable4>1</md_enable4>
<md_sens4>80</md_sens4>
<md_minobj4>2</md_minobj4>
<md_rate4>5</md_rate4>
<md_send4>1</md_send4>
<rate4>25</rate4>
<md_blind_mask4>
       <row>00000000000000000000000000000000</row>
       <row>00000000000000000000000000000000</row>
       <row>00000000000000000000000000000000</row>
       <row>00000000000000000000000000000000</row>
       <row>00000000000000000000000000000000</row>
       <row>00000000000000000000000000000000</row>
       <row>0000000000000000000000001111000000</row>
       <row>0000000000000000000000011111000000</row>
       \langlerow>0000000000000000000000111111000000</row>
       <row>000000000000000000000111111000000</row>
```
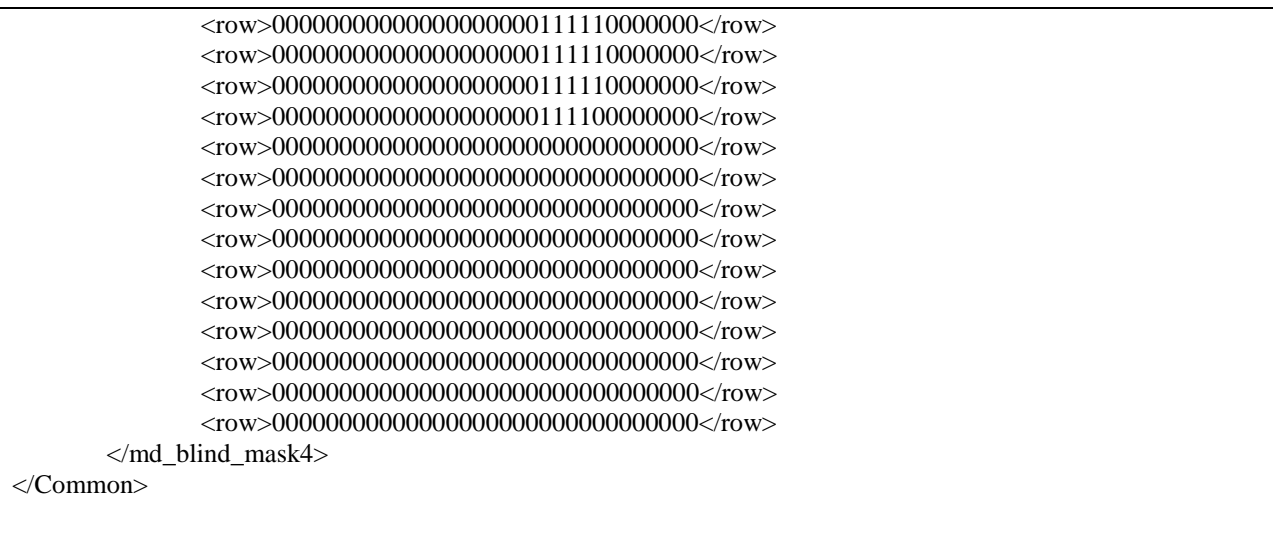

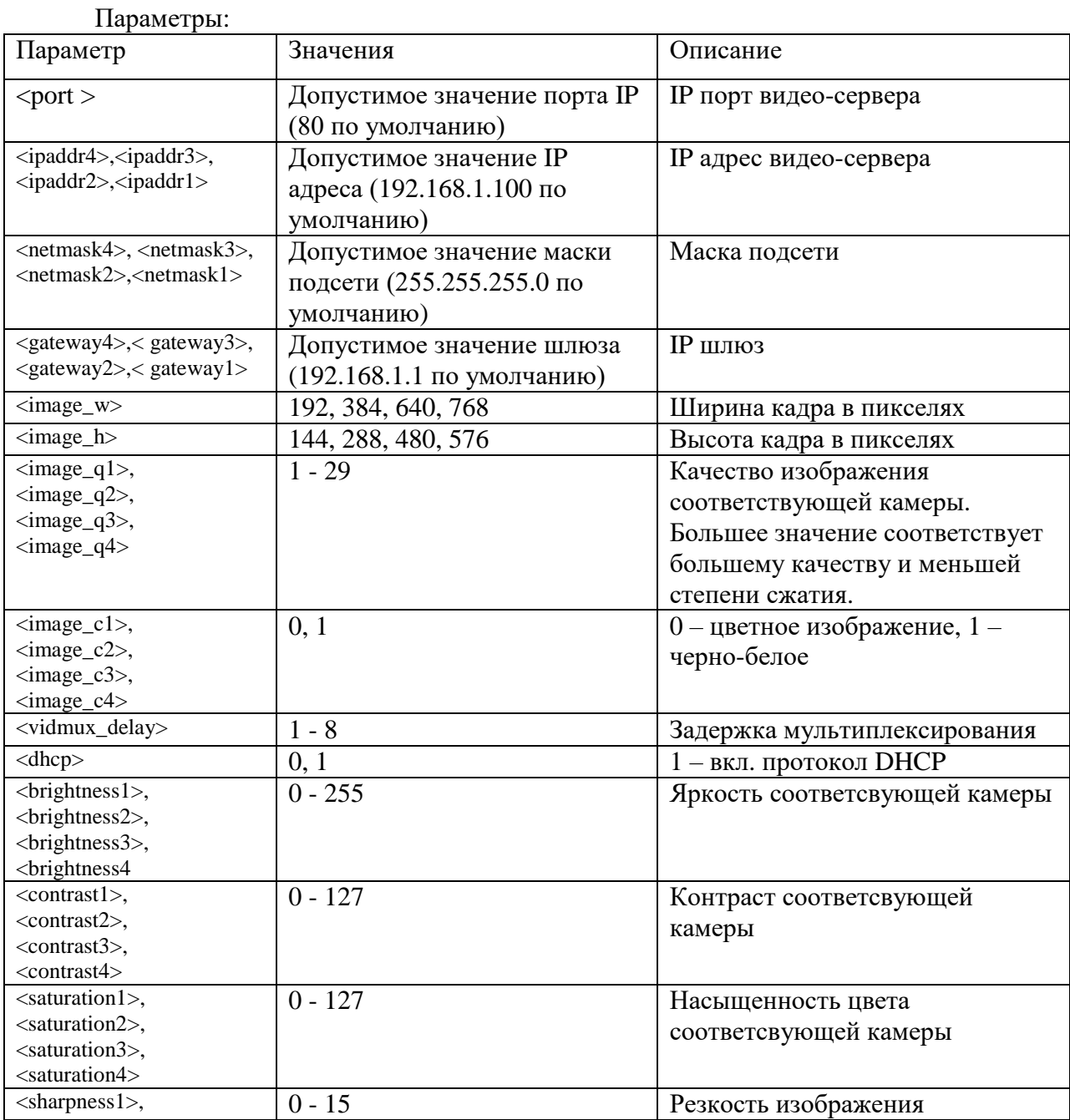

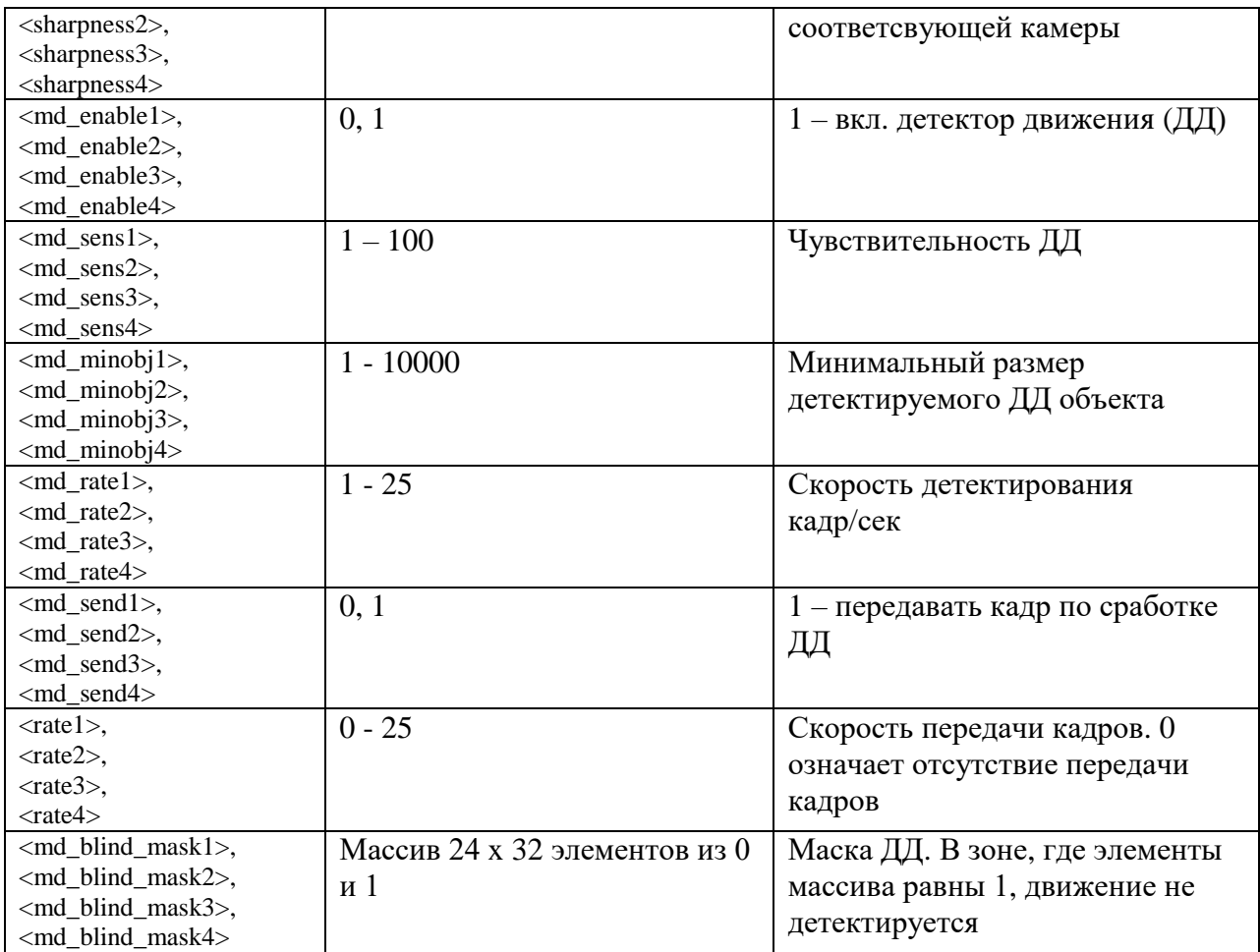

## 4) Команда задания данных конфигурации

Метол: POST Синтакс: http://<servername>/config/set

В теле HTTP запроса передаются данные в формате XML конфигурации, описанном в команде "получения данных конфигурации".

Пример (устанавливает размер кадра равным 192 х 144):

```
POST /config/set HTTP/1.1
Content-Length: 84
\langle?xml version="1.0" encoding="utf-8"?>
<Common>
      \langle \text{image}_w \rangle192\langle \text{image}_w \rangle\langleimage h>144\langle/image h>
\langle/Common>
```
Для сохранения данных конфигурации в постоянной памяти добавлен параметр <persistent>.

Пример (сохраняет текущую конфигурацию в постоянной памяти):

POST /config/set HTTP/1.1 Content-Length: 61

```
\langle?xml version="1.0" encoding="utf-8"?>
<Common>
```
# 5) Команда управления последовательным портом

Метод: GET / POST Синтакс:

http://<servername>/com/serial?<параметр>=<значение>[&<параметр>=<значение>...]

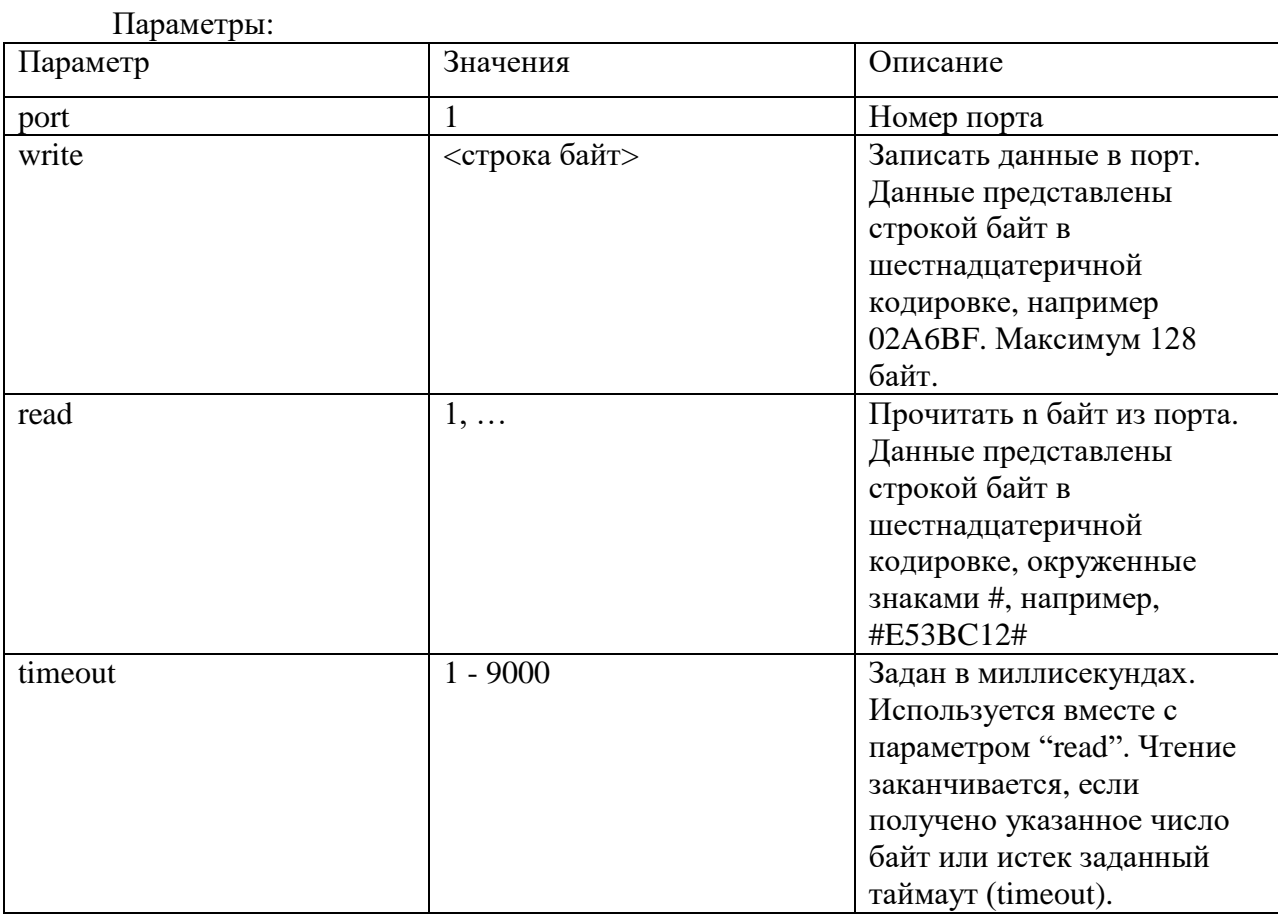

# **Формат SL-JPEG файла: комментарии**

Информация о продукте

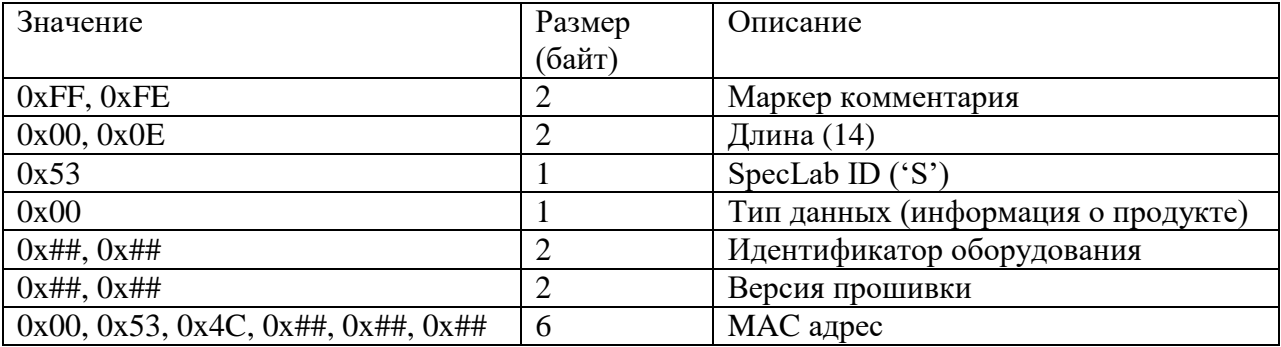

Временная метка

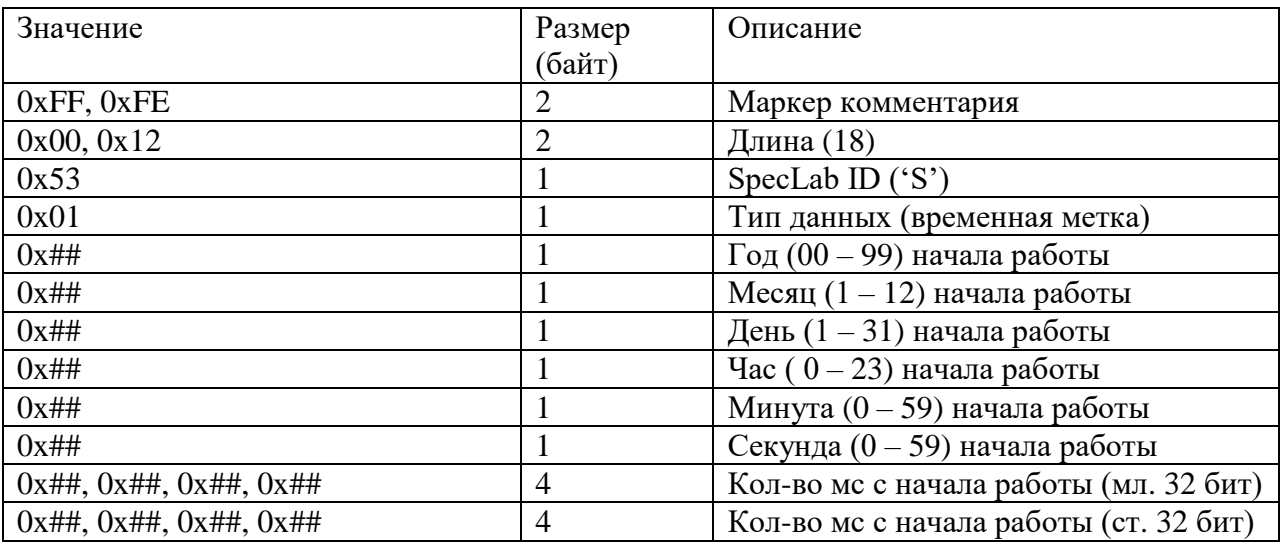

Данные о тревожных событиях

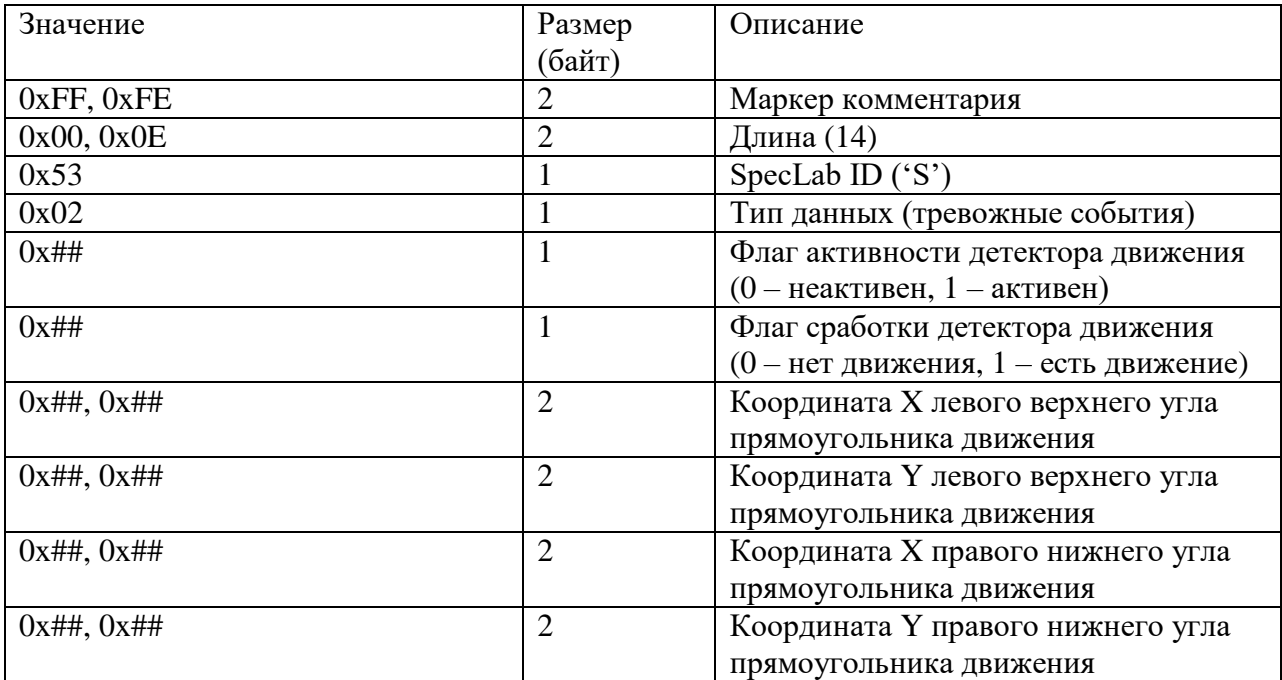